# 1. scanf()関数による標準入力と基本演算子

```
a. 例題 balance.c
   1 /* 
   2 Program : balance.c 
   3 Student-ID : 095739K 
   4 Author : TOUME,Kouta 
   5 Date : 09/05/10
   6 Comment : Payment & Balance
   7 */
   8
   9 #include <stdio.h>
  10
  11 int main(){
  12
  13 int price = 1234, pay = 10000;
  14 int balance, amount;
  15
  16 /******************************* scanf */
  17 printf("Price? \Rightarrow"); scanf("%d", &price);
  18 printf("Payment? => "); scanf("%d", &pay);
  19 \text{print}("---\n");
  20
  21 /******************************* balance */
       balance = pay - price;23 printf("price = \%d, ", price);
  24 printf("payment = %d, balance = %d\n", pay, balance);
  25 printf("----\n");
  26
  27 /******************************* 5000-yen */
  28 amount = balance / 5000;
  29 balance = balance % 5000;30 printf("5000-yen note = \frac{4}{x}amount);
  31 
  32 return(0);
  33 }
  入 力
    Price? \Rightarrow 2500
    Payment? \Rightarrow 10000
  出力結果
    ----
    price = 2500, payment = 10000, balance = 7500----
    5000-yen note = 1
  考 察
    例題プログラム 27〜30 行目は、
       ・変数 balanceの値を 5000 で割りその商を、変数 amount に代入。
       ・変数 balanceの値を 5000 で割りその余りを、変数 balance に代入。
       ・変数 amount の値を出力。
    という処理を行い、お釣りの 5000 円札の枚数を出力している。
    また、5000 で割った余りを変数 balanceに代入しているため、この値を 2000 で割ったときの
```
商の値を出力すれば、お釣りの 2000 円札の枚数が出力できると考えられる。

# 2. 1234 円の買い物をして 1 万円札を出したときの、お釣りの札と硬貨の枚数を求めるプログラムを 作成せよ。

```
1 /* 
2 Program : balance 1.c
3 Student-ID : 095739K 
4 Author : TOUME,Kouta 
5 Date : 09/05/10
6 Comment : Payment & Balance
7 */
8
9 #include <stdio.h>
10
11 int main(){
12
13 int price = 1234, pay = 10000;
14 int balance, amount;
15
16 /******************************* scanf */
17 printf("Price? \Rightarrow"); scanf("%d", &price);
18 printf("Payment? => "); scanf("%d", \&pay);
19 \text{print}("----\n");
20
21 /******************************* balance */
22 balance = pay - price;
23 printf("price = %d, ", price);24 printf("payment = %d, balance = %d\n", pay, balance);
25 printf("----\n");
26
27 /******************************* 5000-yen */
28 amount = balance / 5000;
29 balance = balance % 5000;30 printf("5000-yen note = \frac{4}{\pi}amount);
31 
32 /******************************* 2000-yen */
33 amount = balance / 2000;
34 balance = balance % 2000;35 printf("2000-yen note = \frac{d}{n}", amount);
36
37 /******************************* 1000-yen */
38 amount = balance / 1000;
39 balance = balance % 1000;40 printf("1000-yen note = \frac{1}{4}d\n", amount);
41
42 /******************************* 500-yen */
43 amount = balance / 500;
44 balance = balance % 500;
45 printf("500-yen coin = \&d\n", amount);
46
47 /******************************* 100-yen */
48 amount = balance / 100;
49 balance = balance % 100;
50 printf("100-yen coin = \frac{4}{\pi}, amount);
51
52 /******************************* 50-yen */
53 amount = balance / 50;
54 balance = balance % 50;
55 printf("50-yen coin = \frac{d}{n}", amount);
56
```

```
57 /******************************* 10-yen */
58 amount = balance / 10;
59 balance = balance % 10;
60 printf("10-yen coin = \&d\n\infty", amount);
61
62 /******************************* 5-yen */
63 amount = balance / 5;
64 balance = balance % 5;65 printf("5-yen coin = \&d\n\infty", amount);
66
67 /******************************* 1-yen */
68 printf("1-yen coin = \&d\n\infty", balance);
69
70 return(0);
71 }
a. scanf()関数を用いて、価格と支払い金額を入力せよ。
  入 力
    Price? \Rightarrow 1234
    Payment? \Rightarrow 10000
  出力結果
    ----
    price = 1234, payment = 10000,
    balance = 8766----
    5000-yen note = 12000-yen note = 11000-yen note = 1500-yen coin = 1
    100-yen coin = 2
    50-yen coin = 1
    10-yen coin = 1
    5-yen coin = 1
    1-yen coin = 1
   考 察
    例題プログラムの 27〜30 行目の 5000 という値を、2000、1000、500、…、5 に変えると、
    それぞれ、お釣りの 2000 円札の枚数、1000 円札の枚数、500 円硬貨の枚数、…、5 円硬貨の
    枚数となり、変数 balanceを 5 で割ったときの余りの値を出力することで,1 円硬貨の枚数と
    なる。
b. 例題の変数名を変え、自分自身で考えた変数名にせよ。
  13 int price = 1234, money = 10000;
  14 int balance, total;
  18 printf("Payment? => "); scanf("%d", \&money);
  27 /******************************* 5000-yen */
```

```
28 total = balance / 5000;
```
- 29 balance = balance  $% 5000;$
- 30 printf("5000-yen note =  $\frac{2}{d} \cdot \text{total}$ ;

※32〜68 行目も同様に対応する変数を変更する。

```
入 力
 Price? \Rightarrow 2768
 Payment? \Rightarrow 10000
出力結果
 ----
 price = 2768, payment = 10000, balance = 7232----
 5000-yen note = 1
 2000-yen note = 1
 1000-yen note = 0500-yen coin = 0
 100-yen coin = 2
 50-yen coin = 0
 10-yen coin = 3
 5-yen coin = 0
 1-yen coin = 2
考 察
 13,14 行目の変数 pay を money に、変数 amount を total という変数に変更し、それぞれ対応
 する変数を変更したが、変更してもプログラムは、変わらず動作した。
 これより、プログラム内で使われる変数はどの様な変数であっても構わないが、分かりやす
 い変数を設定することが重要だと思われる。
```

```
c. 工夫…!
```

```
7 /******************************* scanf */
8 printf("--------------------------\n");
9 printf("Price? => "); scanf("%d", &price);
10 printf("Payment? => "); scanf("%d", \&money);
11 printf("--------------------------\n");
12
13 /******************************* balance */
14 balance = money - price;
15 printf("price = %d\n\infty", price);
16 printf("payment = %6d\nbalance = %6d\n", money, balance);
17 printf("---------------------\n");
18
19 /******************************* 5000-yen */
20 total = balance / 5000;
21 balance = balance % 5000;22 printf("5000-yen note = %2d\n\pi", total);
23
24 /******************************* 2000-yen */
25 total = balance / 2000;
26 balance = balance % 2000;
27 printf("2000-yen note = \frac{2}{d} \pi", total);
28
29 /******************************* 1000-yen */
30 total = balance / 1000;
31 balance = balance % 1000;
32 printf("1000-yen note = \frac{2}{d} \pi", total);
33
34 /******************************* 500-yen */
35 total = balance / 500;
36 balance = balance % 500;
37 printf(" 500-yen coin = \frac{2}{d} \pi", total);
38
```

```
39 /******************************* 100-yen */
40 total = balance / 100;
41 balance = balance % 100;42 printf(" 100-yen coin = \frac{2}{d\pi}, total);
43
44 /******************************* 50-yen */
45 total = balance / 50;
46 balance = balance % 50;
47 printf(" 50-yen coin = \frac{2}{d\pi}, total);
48
49 /******************************* 10-yen */
50 total = balance / 10;
51 balance = balance \% 10;
52 printf(" 10-yen coin = %2d\n\infty", total);
53
54 /******************************* 5-yen */
55 total = balance / 5;
56 balance = balance % 5;
57 printf(" 5-yen coin = \frac{2}{d}\n", total);
58
59 /******************************* 1-yen */
60 printf(" 1-yen coin = %2d\n",balance);
61 printf("--------------------------\n");
```

```
入 力
```

```
Price? \Rightarrow 1234
Payment? \Rightarrow 10000
```
---------------------

```
出力結果
```
-------------------- price = 1234  $payment = 10000$  $balance = 8766$ --------------------- 5000-yen note =  $1$  $2000$ -yen note = 1 1000-yen note  $= 1$  $500$ -yen coin = 1 100-yen coin  $= 2$  $50$ -yen coin = 1  $10$ -yen coin = 1 5-yen coin = 1  $1$ -yen coin = 1 ---------------------

工 夫

・変数 price、payment、balanceの値を、「%6d」6 桁右詰めで出力。

- ・「-」で入力、出力結果の区切りを分かり易くした。
- ・出力される文字の最後を揃える。

### 3. int 型整数の下限・上限の値について、簡単なプログラムと実行結果を示し考察せよ。

a. テキスト PP.68 基数 16 の表記法を用いたプログラミング

```
1 /* 
 2 Program : int.c 
3 Student-ID : 095739K 
4 Author : TOUME,Kouta 
5 Date : 09/05/10
6 Comment : int上限・下限 
7 */ 
8
9 #include\langlestdio.h\rangle10 int main(){
11
12 int hex;
13
14 hex = 0x01;
15 printf("hex : 0x01 dec : \&d\n\pi", hex);
16
17 hex = 0x0f;
18 printf("hex : 0x0f dec : \frac{d}{dx}", hex);
19
20 hex = 0xff:
21 printf("hex : 0xff dec : \frac{d}{dx}\ln^m, \text{hex};22
23 hex = 0xffff;
24 printf("hex : 0xffff dec : \&d\n\alpha", hex);
25
26 hex = 0x7fffffff;
27 printf("hex : 0x7ffffffff dec : %d\n", hex);
28
29 hex = 0xffffffff;
30 printf("hex : 0xffffffff dec : \frac{d}{dx}", hex);
31
32 hex = 0xffffffff0;
33 printf("hex : 0xfffffff0 dec : \frac{d}{dx}n", hex);
34
35 hex = 0xfffffff00:
36 printf("hex : 0xffffff00 dec : %d\n",hex);
37
38 hex = 0xffff0000;
39 printf("hex : 0xffff0000 dec : %d\n",hex);
40
41 hex = 0xff000000;
42 printf("hex : 0xff000000 dec : %d\n",hex);
43
44 hex = 0x80000000;
45 printf("hex : 0x80000000 dec : %d\n",hex);
46
47 return(0);
48 }
```
出力結果

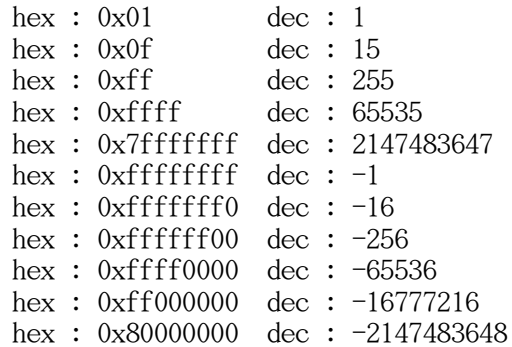

考 察

16 進数の 1 から-1 まで順番に増やしていき,int 型整数の上限を求め、16 進数の-1 から 順番に減らしていき、int 型整数の下限を求めた。 出力結果より、int 型整数の上限は、「2,147,483,647」となり、下限は「-2,147,483,648」 となった。 また、「2,147,483,647」は、2 の 31 乗から 1 を引いた値(0 を含むから)と同じことから、 int 型整数は、32bit で表され最上位ビットの 32bit 目は符号ビットとなっていることがわ かった。

## 4. エラーについて考察せよ。

#### エラー1

balance 2.c: In function 'main': balance\_2.c:57: error: 'amount' undeclared (first use in this function) balance\_2.c:57: error: (Each undeclared identifier is reported only once balance 2.c:57: error: for each function it appears in.)

考 察

このエラーは、問 2.b の変数名を変更する際に出たエラーで、「'amount'が、宣言されてい ない変数である」というエラーであった。 プログラムを見直してみると 57 行目の

 $\lceil \text{printf('5-ven coin = %d\nu', amount)} \rceil$ 

printf()文のオブジェクト部分の amount を変数 total に変更し忘れていたことがわかった。 オブジェクト部分を変数 total に変更するとプログラムは正しく動作した。

# エラー2

int.c: In function 'main': int.c:21: warning: integer constant is too large for 'long' type int.c:21: warning: overflow in implicit constant conversion

考 察

このエラーは、int 型整数の上限・下限を求める問いで、16 進数(fffffffff)を10 進数に 変換し出力しようとした時に出たエラーである。 エラー文より、16 進数 (ffffffffff) は int 型整数の上限・下限を超えていて、int 型ではこの 値は扱えないこと、更に、この値を扱うには、long int型を使用する必要があるということが わかった。

# 5. 考 察

今回は、printf()関数の変換指定や演算子を使い、様々なプログラムを作った。

例題、問2では、演算子の「%」と「/」を組み合わ せて使うことで、お釣りのお札、硬貨の枚数を出力す るプログラムを作成した。 演算子には、四則演算だけではなく、&&(アンド)や、 ||(オア)、!(否定)などがあり、組み合わせて使うこ とで様々な処理ができることがわかった。

 また、コンピュータ内での数値表現は左図の様に なっていて、負の数は、2 の補数を用いて表現され、 4bit で、-8 〜 7 まで表現することができる。 int 型整数は、問 3 の結果から 32bit で表され最上位 ビットが符号ビットとなっていることがわかった。

 さらに、printf()関数の変換指定に、フラグや、 フィールド幅、精度などを付加することで、出力結果 を分かり易くすることができ、「%x」や「%o」を指定 することで、16 進数や 8 進数を出力することができ ることがわかった。

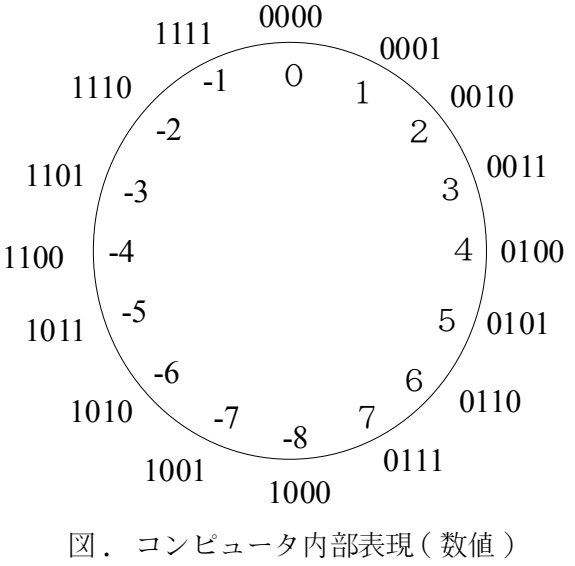

#### 6. 感 想

今回のプログラミングの範囲は高校のときに一度やっていたので理解し易かった。 int 型整数の上限・下限を考察する問いは、上限・下限のおおよその値は分かってはいたけど、 プログラムを作るのは結構難しかったです。 また、そろそろ、学んでいない範囲になってくるので、楽しみです。

### 参考文献

Steve Oualline 著、谷口功 訳 『C 実践プログラミング 第 3 版』 オーム社